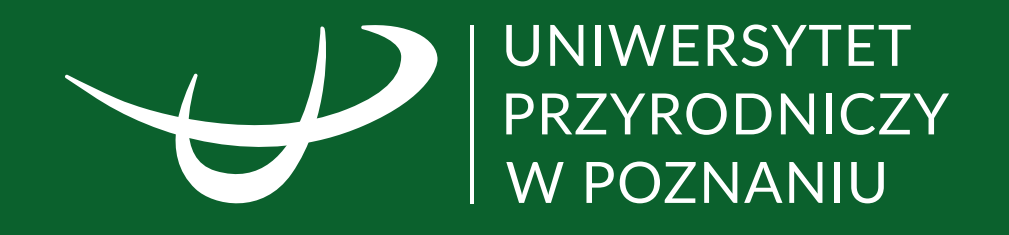

# PODSTAWOWA KSIĘGA ZNAKU

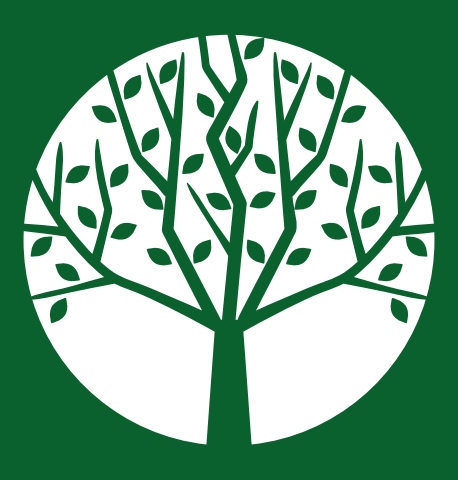

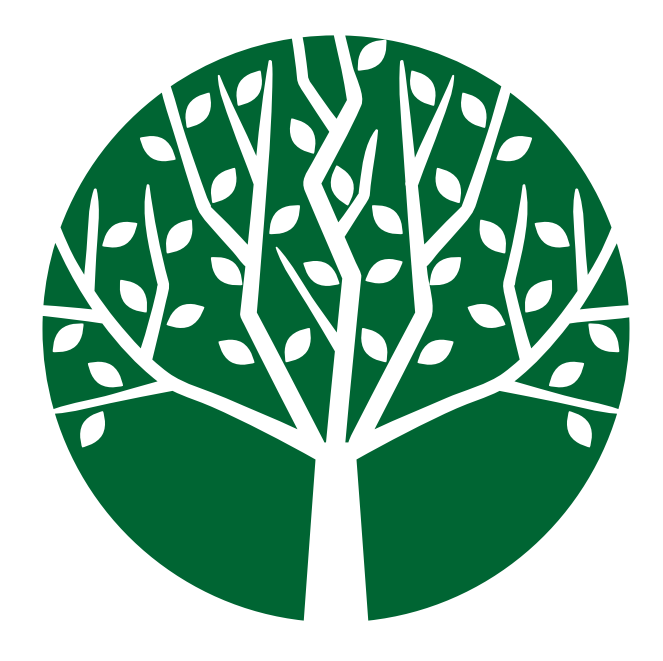

### Spis treści

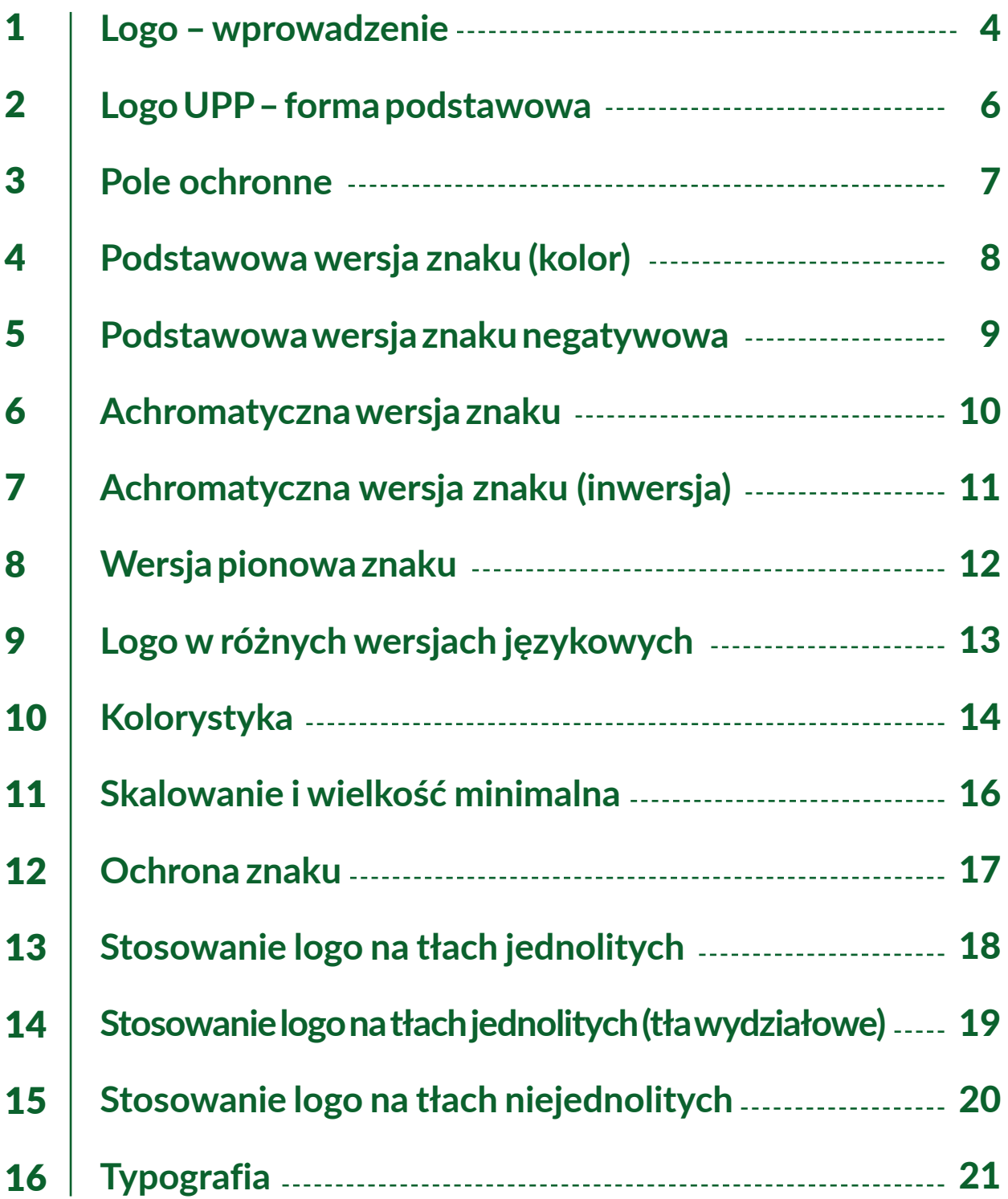

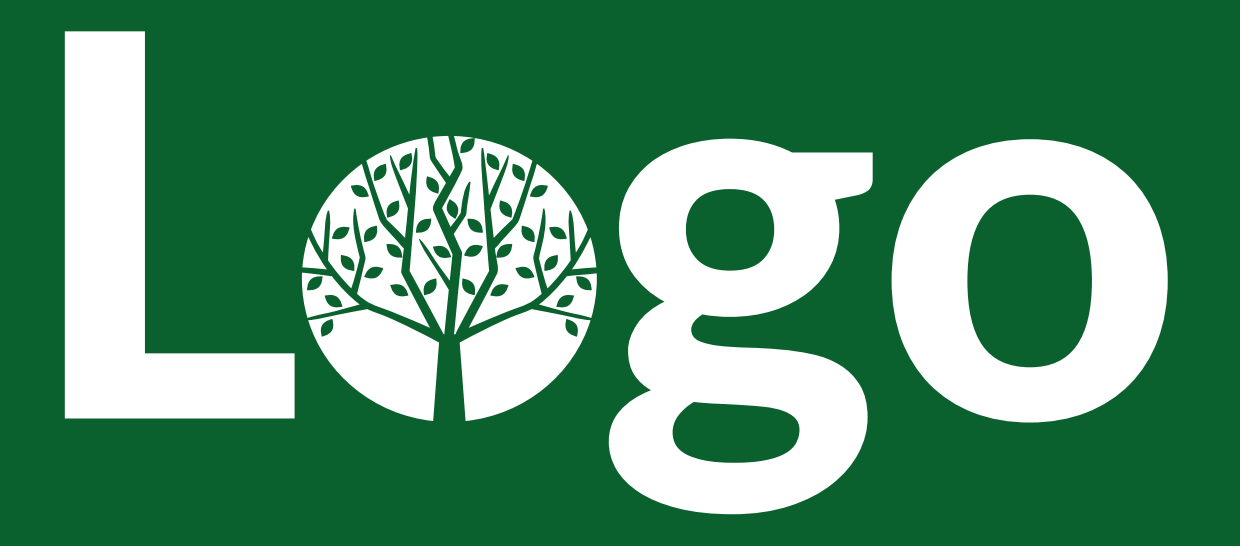

## Logo UPP to graficzne przedstawienie nazwy Uniwersytetu Przyrodniczego w Poznaniu. Jest najważniejszą częścią identyfikacji wizualnej naszej uczelni, która umożliwia szybką i łatwą komunikację

z odbiorcami.

### LOGO UPP – FORMA PODSTAWOWA

6

Logo Uniwersytetu Przyrodniczego w Poznaniu zbudowane jest z sygnetu, który stanowią stylizowane litery "UP" oraz logotypu, na który składa się nazwa uczelni "UNIWERSYTET PPRZYRODNICZY W POZNANIU". Tekst jest napisany wersalikami kroju Lato (odmiana Regular). Tekst jest złamany w chorągiewkę, wiersze równane do lewej. Sygnet i tekst oddzielone są od siebie pionową linią o taką samą odległość równą szerokości litery "U" znajdującej się w słowie UNIWERSYTET. Po lewej stronie linii znajduje się sygnet, po prawej logotyp.

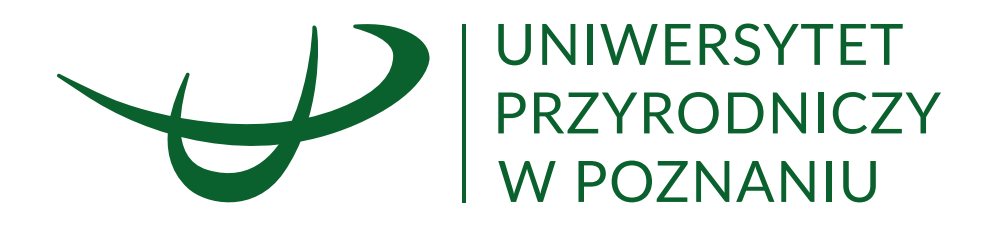

### POLE OCHRONNE

7

Pole ochronne znaku to minimalny obszar na jakim na znak nie może odziaływać żadna inna forma graficzna. Obszar ten został wyznaczony przez wysokość litery U, która znajduje sie w logotypie.

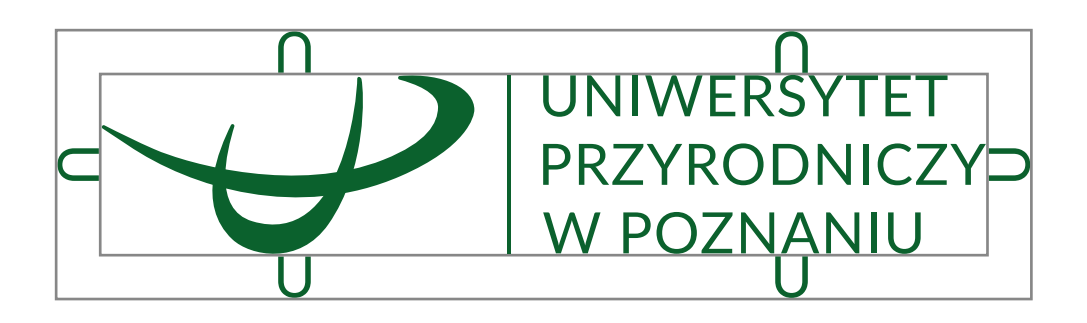

### PODSTAWOWA WERSJA ZNAKU (KOLOR)

8

Wszędzie tam, gdzie jest to możliwe zaleca się stosowanie podstawowej wersji znaku w kolorze zielonym lub w w formie negatywowej.

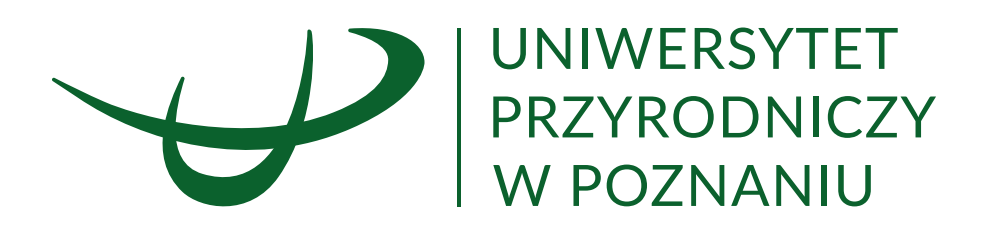

PODSTAWOWA WERSJA ZNAKU NEGATYWOWA (KONTROWA)

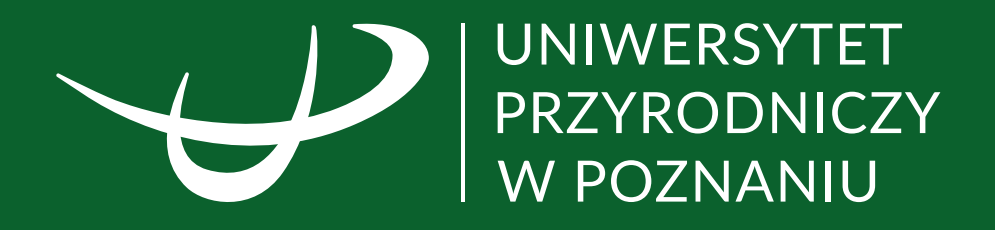

### ACHROMATYCZNA WERSJA ZNAKU 10

Jeśli technologia druku uniemożliwia zastosowanie znaku w wariancie podstawowym, dopuszczalne jest stosowanie logo w wariancie achromatycznym.

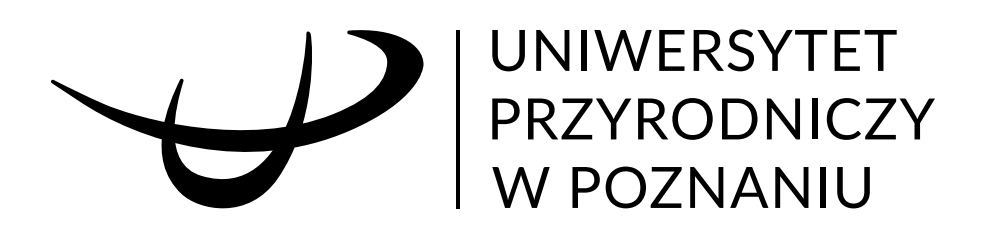

11

 $\mathcal{L}_{\mathcal{A}}$ 

#### ACHROMATYCZNA WERSJA ZNAKU (INWERSJA)

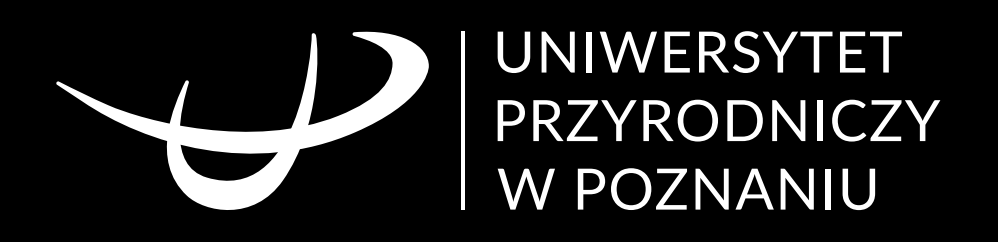

#### 12 ٦ WERSJA PIONOWA ZNAKU

Wersję pionową logo należy stosować, gdy nie ma możliwości stosowania wersji poziomej.

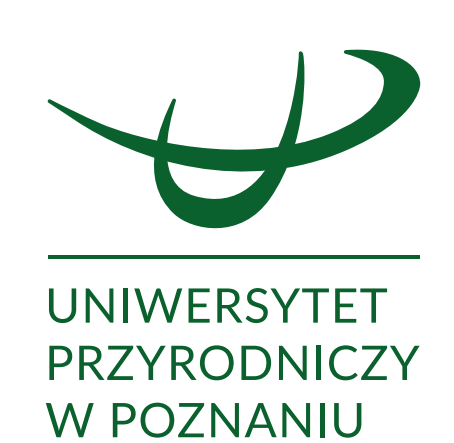

### LOGO W RÓŻNYCH WERSJACH JĘZYKOWYCH

Logo Uniwersytetu Przyrodniczego w Poznaniu występuje w czterech wersjach językowych: polskiej, angielskiej, niemieckiej i rosyjskiej. Konstrukcja logo nie podlega zmianie i powinna być stosowana wyłącznie w zaprezentowanych formach.

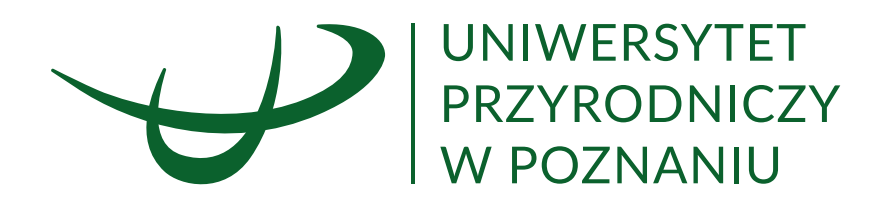

13

| POZNAŃ<br>| UNIVERSITY<br>| OF LIFE SCIENCES

NATURWISSENSCHAFTLICHE<br>UNIVERSITÄT<br>IN POZNAŃ

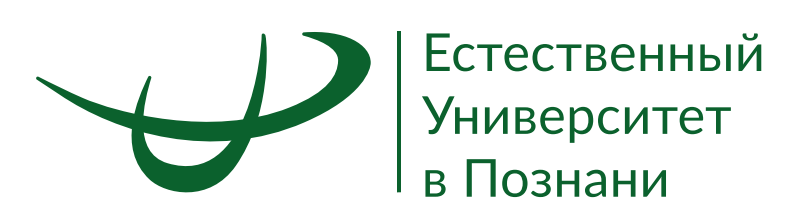

### Barwę zieloną możmy uznać za kolor życia, Ziemi, natury. Zieleń to także symbol nadziei, harmonii, wolności i szczęścia.

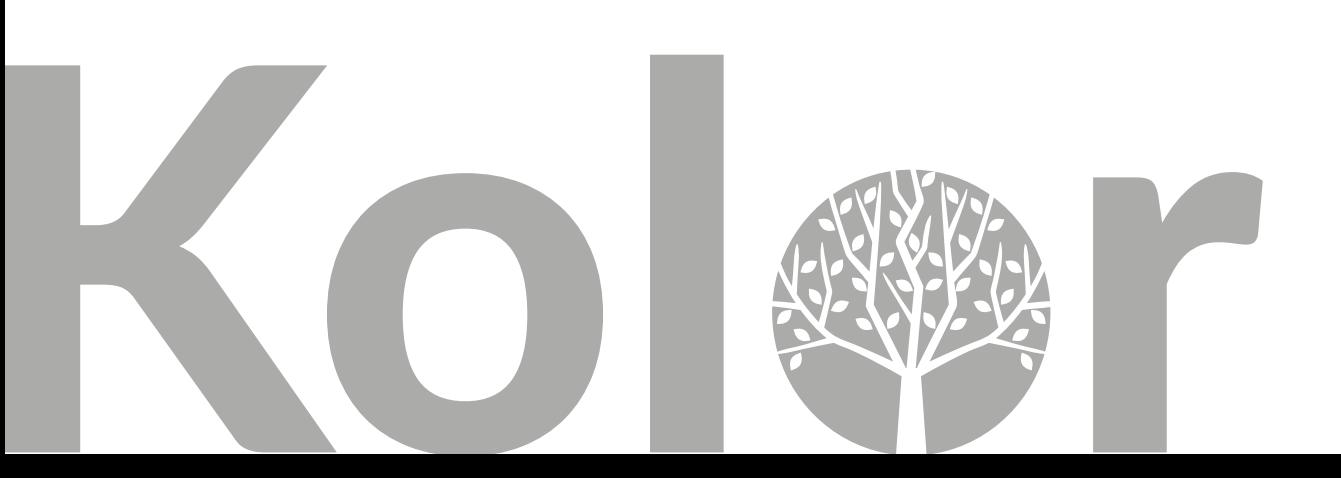

### **KOLORYSTYKA**

15

Barwą Uniwersytetu Przyrodniczego w Poznaniu jest zieleń. Kolor zielony od zawsze jest utożsamiany z naturą i przyrodą. Zielony oznacza wzrost, odrodzenie i płodność. Jest to również kolor nadziei, optymizmu i szczęścia.

W dzisiejszych czasach zielony symbolizuje ekologię i dbanie o otaczającą nas przyrodę, a przebywanie wśród zieleni uspokaja i regeneruje siły witalne.

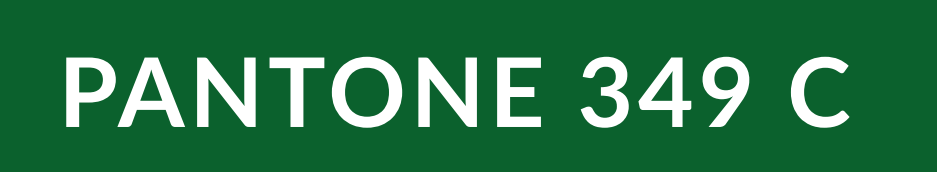

**CMYK C: 90 M: 35 Y: 100 K: 30**

**RGB R: 9 G: 97 B: 45 #09612D**

### SKALOWANIE I WIELKOŚĆ MINIMALNA LOGO

16

Znak należy skalować proporcjonalnie w całości, nie rozdzielając poszczególnych elementów, uwzględniając jego pole ochronne. Umożliwi to zachowanie wszystkich wartości plastycznych. Dopuszczalne jest wyłącznie proporcjonalne skalowanie znaku. Nie zaleca się stosowania znaku w mniejszych rozmiarach, niż przewiduje to niniejszy dokument, ponieważ znak straci swoją czytelność.

#### **Minimalna dopuszczalna szerokość logo:**

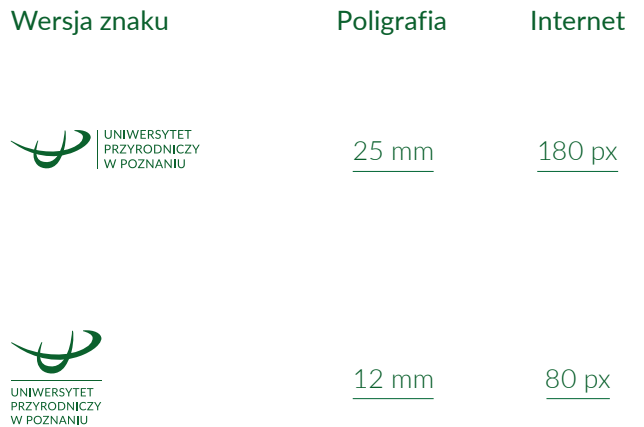

#### 17 OCHRONA ZNAKU

Niedopuszczajna jest deformacja logo.

- 1. Niedozwolone jest nieproporcjonalne skalowanie (rozciąganie) logo lub jego elementów.
- 2. Nie wolno zmieniać wielkości, ani położenia poszczególnych elementów znaku.
- 3. Niedozwolona jest zmiana wielkości nazwy uniwersytetu w stosunku do sygnetu.
- 4. Nie wolno zmieniać pisowni ani układu wyrazów w nazwie uniwersytetu. Nazwa zawsze jest pisana wersalikami!
- 5. Niedozwolona jest zmiana kolorystyki całego znaku lub jego elementów.

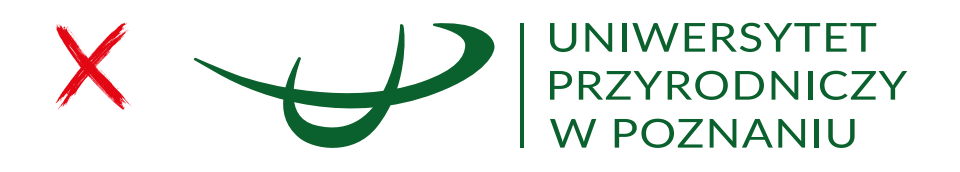

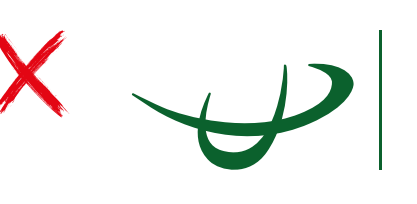

UNIWERSYTET PRZYRODNICZY **W POZNANIU** 

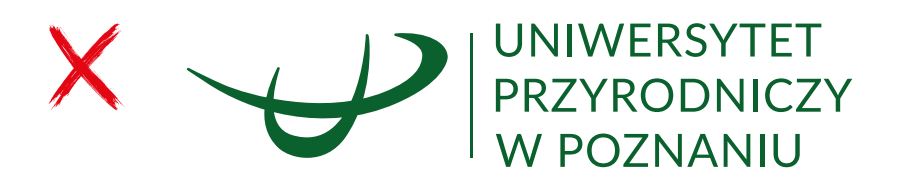

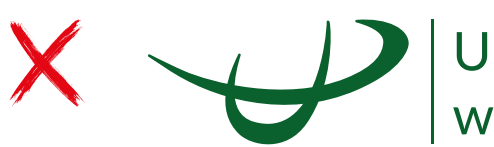

Uniwersytet Przyrodniczy w Poznaniu

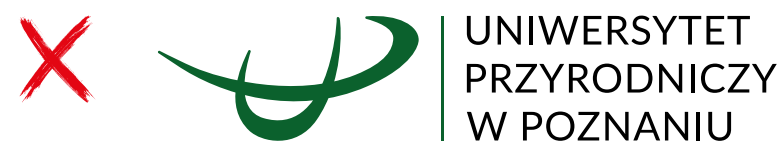

### 18 STOSOWANIE LOGO NA TŁACH JEDNOLITYCH

Logo UPP należy umieszczać na białym tle.

Dopuszcza się stosowanie logo na tle zielonym, szarym oraz czarnym (na kolorowym tle zawsze stosujemy logo w kontrze).

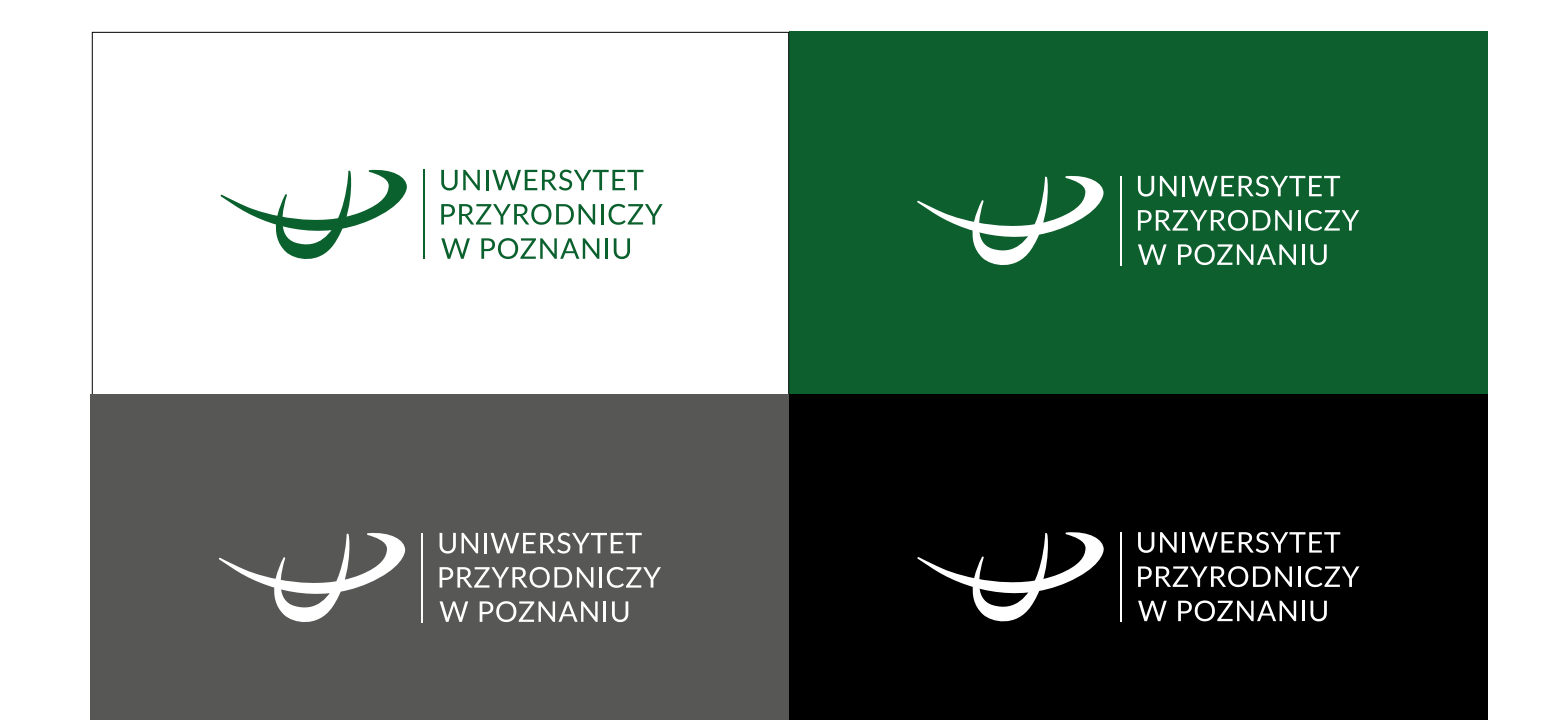

STOSOWANIE LOGO NA TŁACH JEDNOLITYCH (TŁA WYDZIAŁOWE)

Dopuszczalne jest umieszczanie logo na jednolitych tłach wydziałowych (na kolorowym tle zawsze stosujemy logo w kontrze).

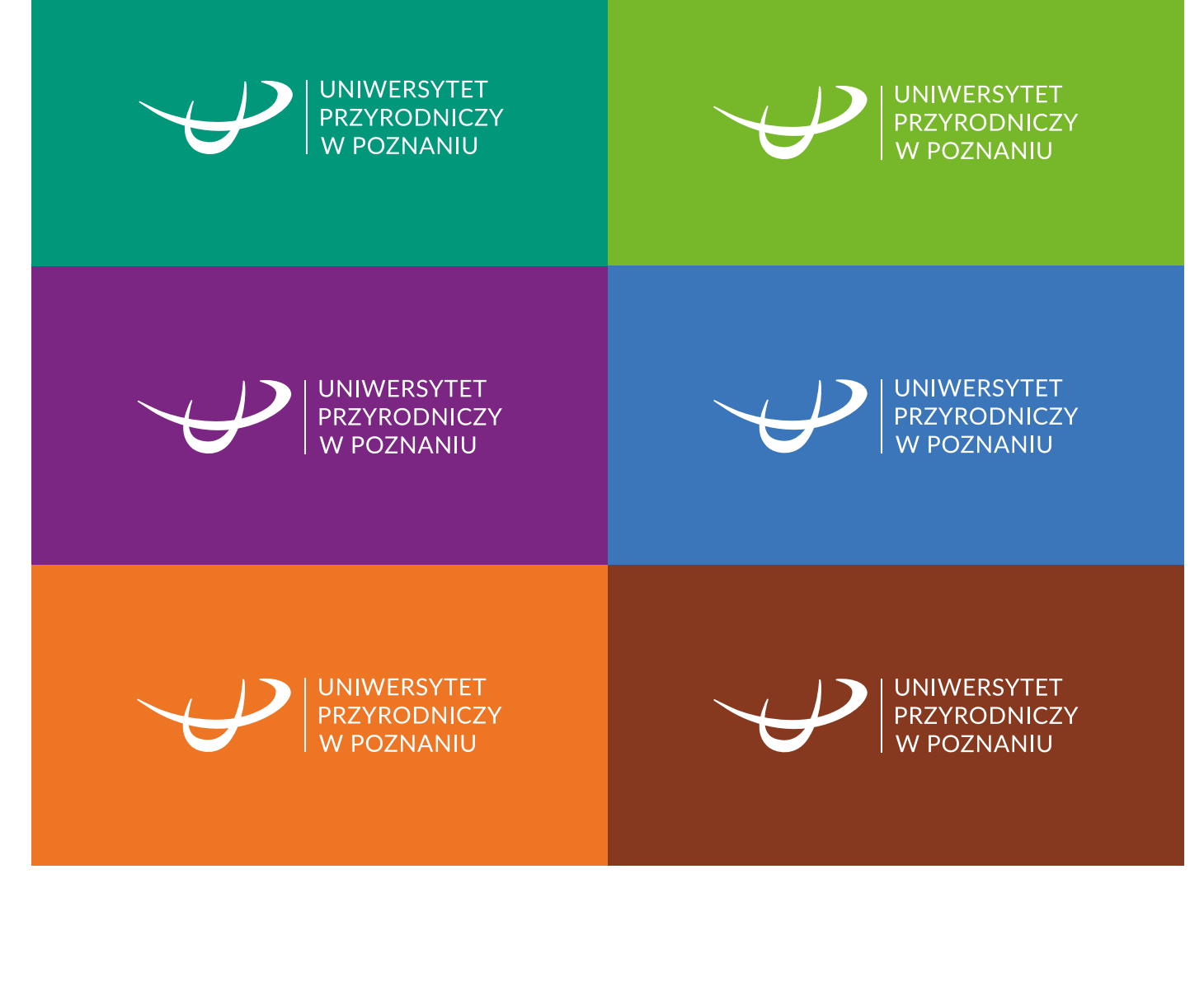

### STOSOWANIE LOGO NA TŁACH NIEJEDNOLITYCH

W przypadku zastosowania znaku na niejednolitych, wzorzystych tłach lub fotografiach należy stosować znak z polem własnym. Dopuszcza się stosowanie znaku bez pola własnego, tylko w przypadku, gdy barwa oraz nasycenie zdjęcia lub tła nie koliduje z kolorystyką znaku i nie powoduje utraty czytelności logo Uniwersytetu Przyrodniczego w Poznaniu. W przypadku tła lub zdjęć ciemnych należy zastosować logo w kontrze. Regułą nadrzędną jest jednak zachowanie czytelności znaku.

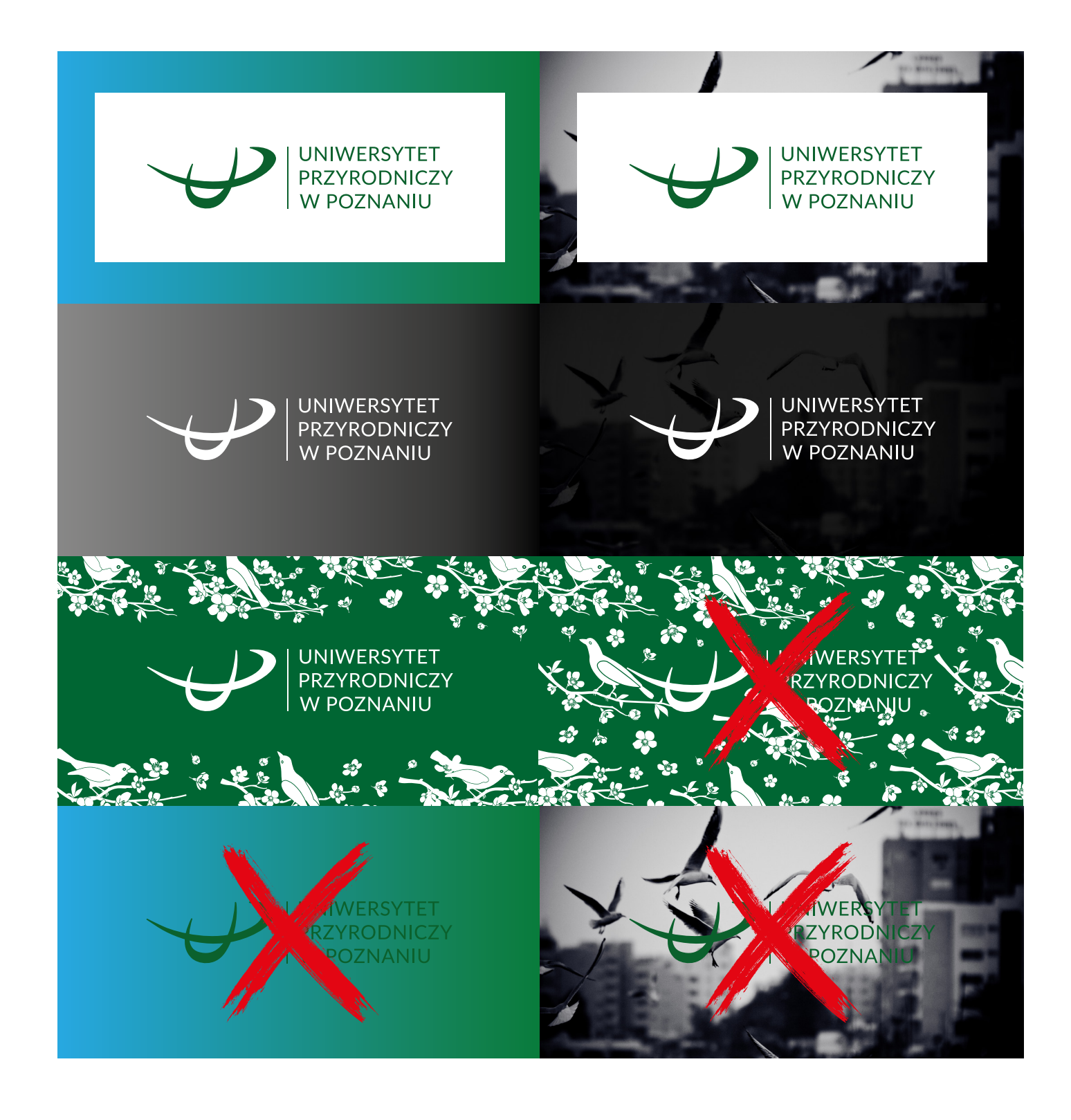

### Spójne typograficznie liternictwo jest integralną częścią komunikowania uczelni.

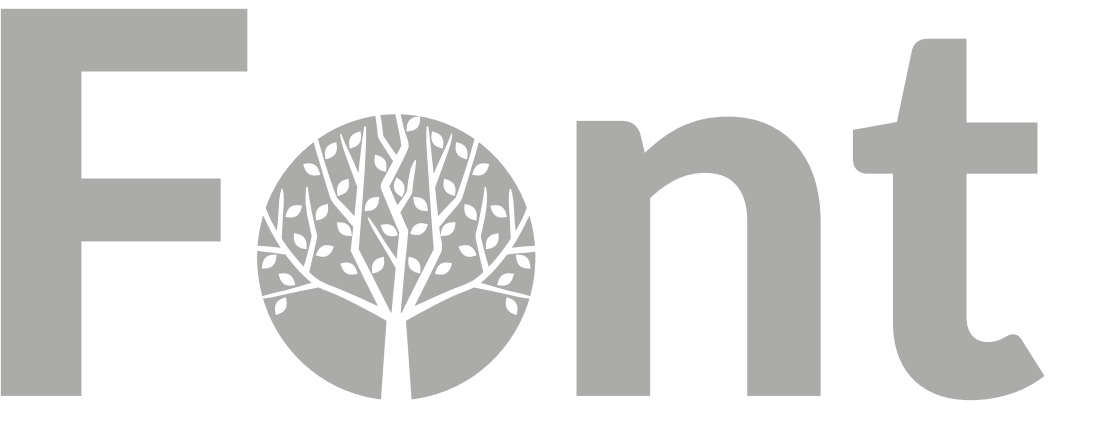

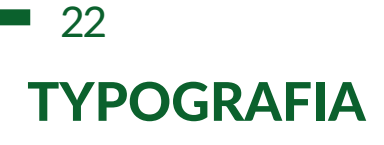

Aby zapewnić spójność identyfikacji wizualnej zaleca się stosowanie ściśle określonych krojów pisma. W logotypie Uniwersytetu Przyrodniczego w Poznaniu została wykorzystana czcionka Lato (odmiana Regular, tekst pisany).

# Lato

Lato Hirline abcdefghijklmnopqrstuvwxyz ABCDEFGHIJKLMNOPQRSTUVWXYZ 1234567890?!\*+(.,)

Lato Light abcdefghijklmnopqrstuvwxyz ABCDEFGHIJKLMNOPQRSTUVWXYZ 1234567890?!\*+(.,)

Lato Regular abcdefghijklmnopqrstuvwxyz ABCDEFGHIJKLMNOPQRSTUVWXYZ 1234567890?!\*+(.,)

Lato Medium abcdefghijklmnopqrstuvwxyz ABCDEFGHIJKLMNOPQRSTUVWXYZ 1234567890?!\*+(.,)

**Lato Semibold abcdefghijklmnopqrstuvwxyz ABCDEFGHIJKLMNOPQRSTUVWXYZ 1234567890?!\*+(.,)**

**Lato Bold abcdefghijklmnopqrstuvwxyz ABCDEFGHIJKLMNOPQRSTUVWXYZ 1234567890?!\*+(.,)**

Lato Heavy abcdefghijklmnopqrstuvwxyz ABCDEFGHIJKLMNOPQRSTUVWXYZ 1234567890?!\*+(.,)

Lato Black abcdefghijklmnopqrstuvwxyz ABCDEFGHIJKLMNOPQRSTUVWXYZ 1234567890?!\*+(.,)

*Lato Hairline Italic ABCDEFGHIJKLMNOPQRSTUVWXYZ ABCDEFGHIJKLMNOPQRSTUVWXYZ 1234567890?!\*+(.,)*

*Lato Thin Italic abcdefghijklmnopqrstuvwxyz ABCDEFGHIJKLMNOPQRSTUVWXYZ 1234567890?!\*+(.,)*

*Lato Light Italic abcdefghijklmnopqrstuvwxyz ABCDEFGHIJKLMNOPQRSTUVWXYZ 1234567890?!\*+(.,)*

*Lato Italic abcdefghijklmnopqrstuvwxyz ABCDEFGHIJKLMNOPQRSTUVWXYZ 1234567890?!\*+(.,)*

*Lato Medium Italic abcdefghijklmnopqrstuvwxyz ABCDEFGHIJKLMNOPQRSTUVWXYZ 1234567890?!\*+(.,)*

*Lato Semibold Italic abcdefghijklmnopqrstuvwxyz ABCDEFGHIJKLMNOPQRSTUVWXYZ 1234567890?!\*+(.,)*

*Lato Bold Italic abcdefghijklmnopqrstuvwxyz ABCDEFGHIJKLMNOPQRSTUVWXYZ 1234567890?!\*+(.,)*

*Lato Heavy Italic ABCDEFGHIJKLMNOPQRSTUVWXYZ ABCDEFGHIJKLMNOPQRSTUVWXYZ 1234567890?!\*+(.,)*

*Lato Black Italic abcdefghijklmnopqrstuvwxyz ABCDEFGHIJKLMNOPQRSTUVWXYZ 1234567890?!\*+(.,)*

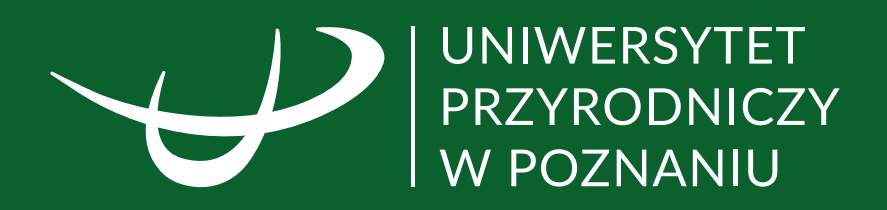